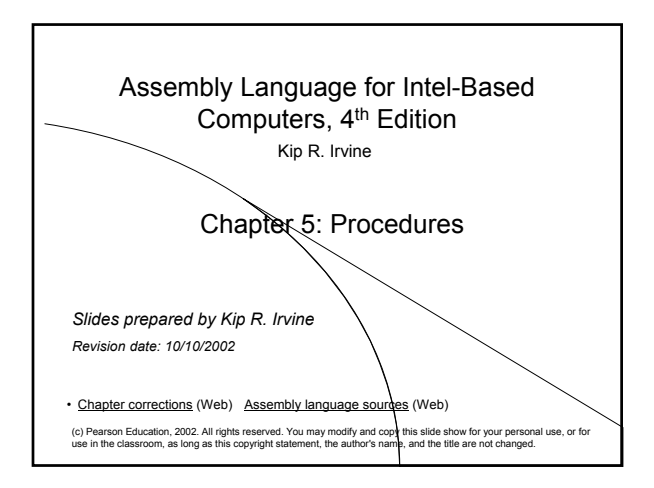

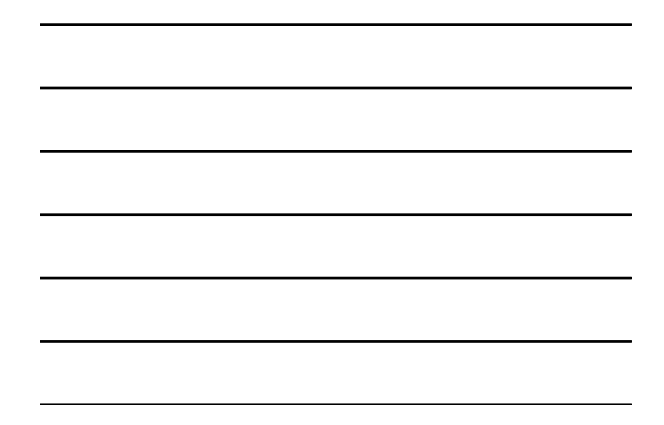

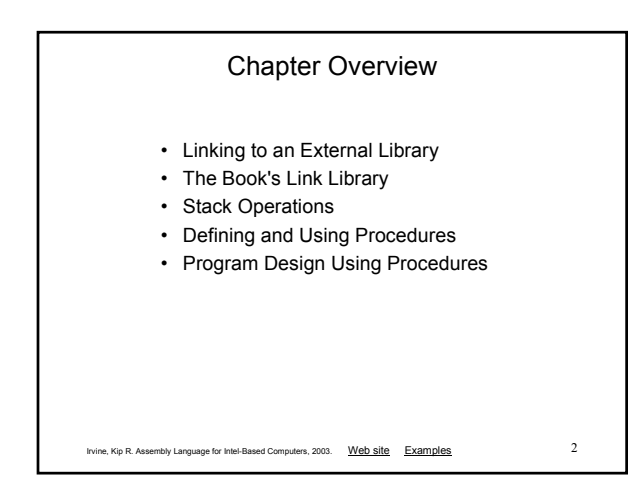

## The Book's Link Library

- Link Library Overview
- Calling a Library Procedure
- Linking to a Library
- Library Procedures Overview

Irvine, Kip R. Assembly Language for Intel-Based Computers, 2003. Web site Examples 3

• Six Examples

### Link Library Overview

- A file containing procedures that have been compiled into machine code
	- constructed from one or more OBJ files
- To build a library, . . .
	- start with one or more ASM source files
	- assemble each into an OBJ file
	- create an empty library file (extension .LIB)
	- add the OBJ file(s) to the library file, using the Microsoft LIB utility

Take a quick look at Irvine32.asm by clicking on Examples at the bottom of this screen.

Irvine, Kip R. Assembly Language for Intel-Based Computers, 2003. Web site Examples 4

### Calling a Library Procedure

- Call a library procedure using the CALL instruction. Some procedures require input arguments. The INCLUDE directive copies in the procedure prototypes (declarations).
- The following example displays "1234" on the console:

# **INCLUDE Irvine32.inc** .code<br>mov eax.1234h **mov eax,1234h ; input argument call WriteHex** ; show hex number<br>call Crlf ; end of line **call Crlf ; end of line**

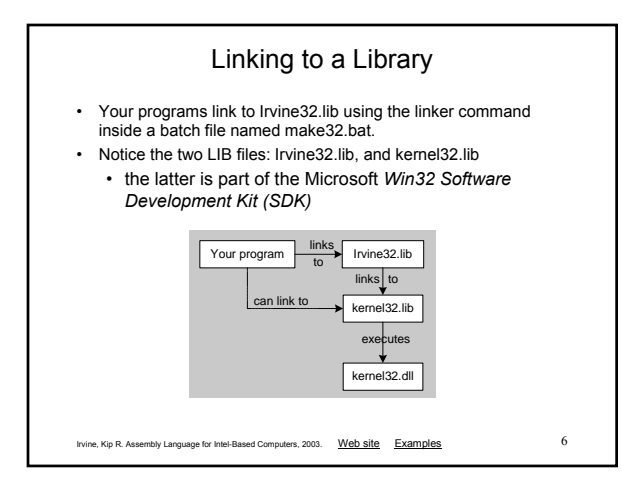

### Library Procedures - Overview (1 of 3)

Clrscr - Clears the console and locates the cursor at the upper left corner.

Crlf - Writes an end of line sequence to standard output. Delay - Pauses the program execution for a specified *n*  millisecond interval.

DumpMem - Writes a block of memory to standard output in hexadecimal.

DumpRegs - Displays the EAX, EBX, ECX, EDX, ESI, EDI, EBP, ESP, EFLAGS, and EIP registers in hexadecimal. Also displays the Carry, Sign, Zero, and Overflow flags.

GetCommandtail - Copies the program's command-line arguments (called the *command tail*) into an array of bytes.

GetMseconds - Returns the number of milliseconds that have elapsed since midnight.

Irvine, Kip R. Assembly Language for Intel-Based Computers, 2003. Web site Examples 7

### Library Procedures - Overview (2 of 3)

Gotoxy - Locates cursor at row and column on the console. Random32 - Generates a 32-bit pseudorandom integer in the range 0 to FFFFFFFFh.

Randomize - Seeds the random number generator.

RandomRange - Generates a pseudorandom integer within a specified range.

ReadChar - Reads a single character from standard input.

ReadHex - Reads a 32-bit hexadecimal integer from standard input, terminated by the Enter key.

ReadInt - Reads a 32-bit signed decimal integer from standard input, terminated by the Enter key.

ReadString - Reads a string from standard input, terminated by the Enter key.

Irvine, Kip R. Assembly Language for Intel-Based Computers, 2003. Web site Examples 8

### Library Procedures - Overview (3 of 3)

SetTextColor - Sets the foreground and background colors of all subsequent text output to the console.

WaitMsg - Displays message, waits for Enter key to be pressed. WriteBin - Writes an unsigned 32-bit integer to standard output in ASCII binary format.

WriteChar - Writes a single character to standard output.

WriteDec - Writes an unsigned 32-bit integer to standard output in decimal format.

WriteHex - Writes an unsigned 32-bit integer to standard output in hexadecimal format.

WriteInt - Writes a signed 32-bit integer to standard output in decimal format.

WriteString - Writes a null-terminated string to standard output.

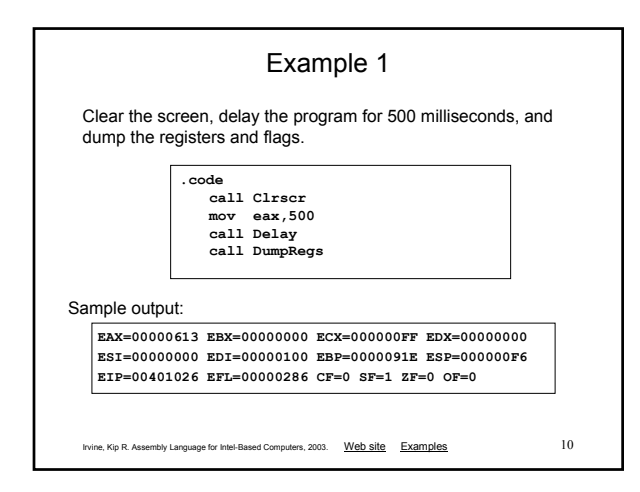

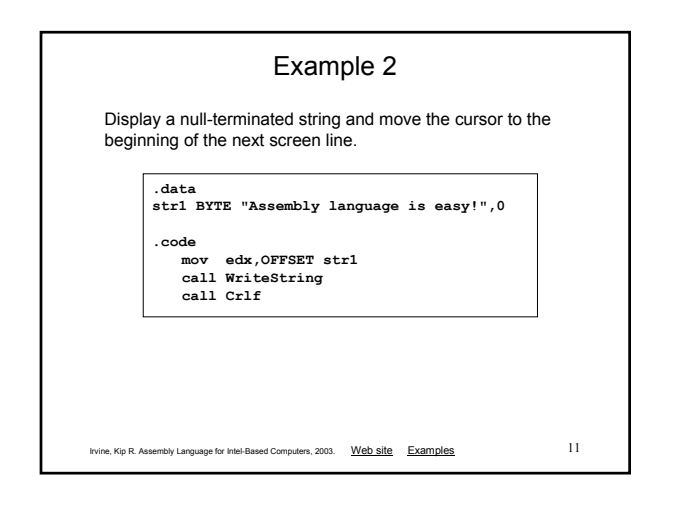

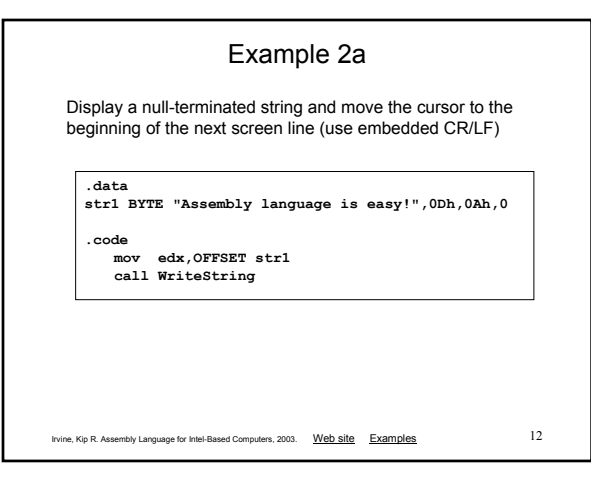

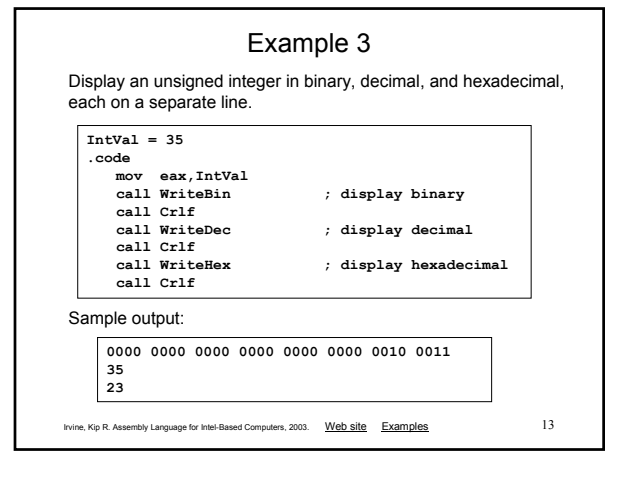

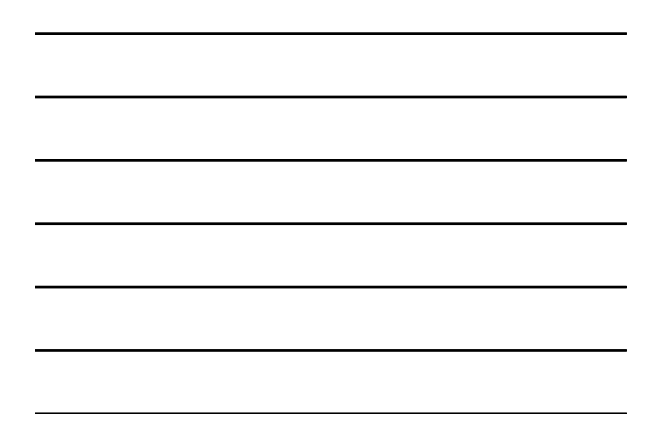

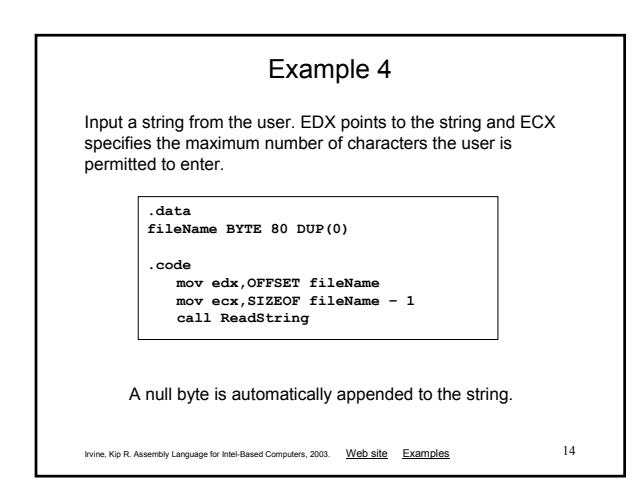

### Example 5

Generate and display ten pseudorandom signed integers in the range 0 – 99. Pass each integer to WriteInt in EAX and display it on a separate line.

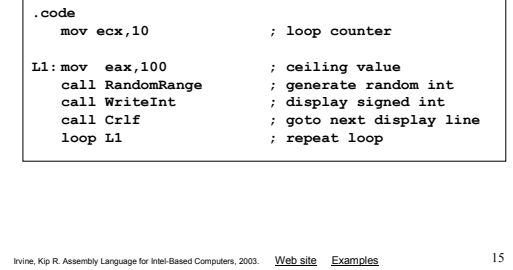

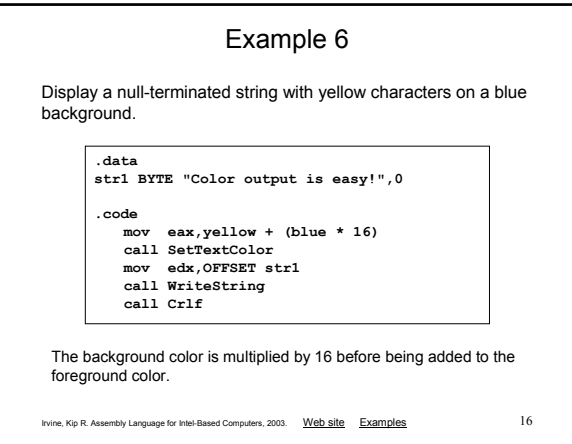

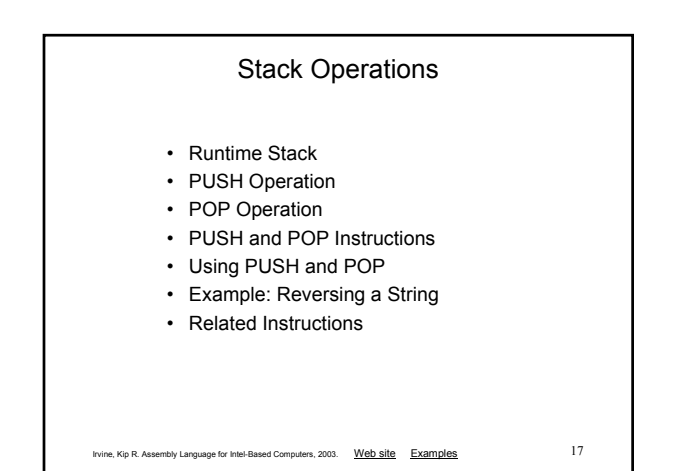

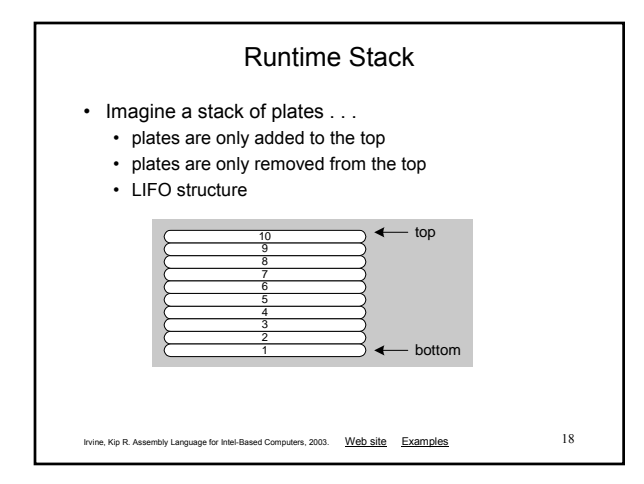

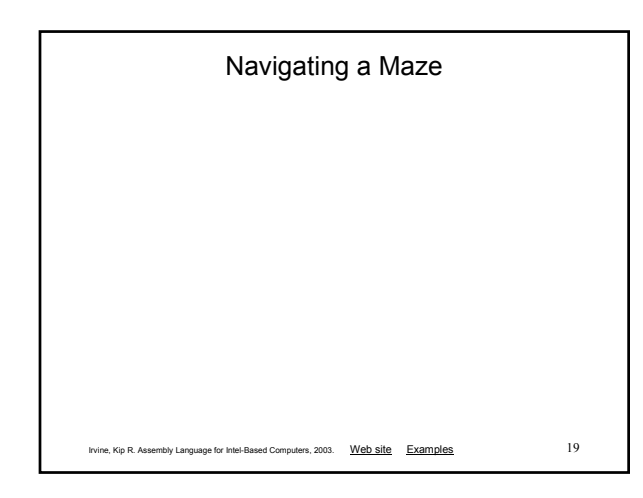

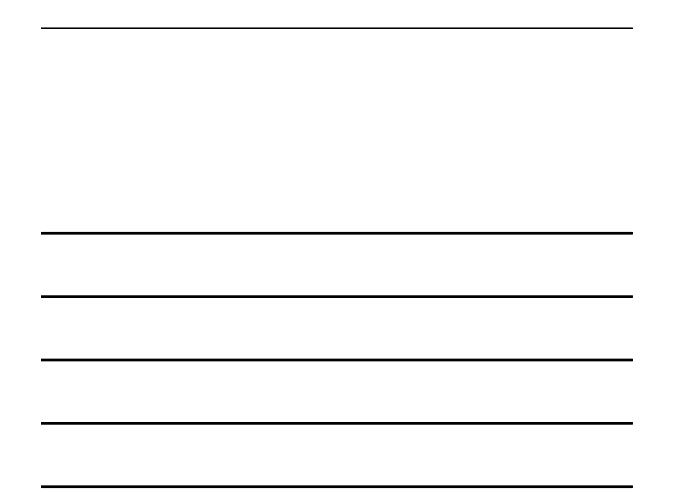

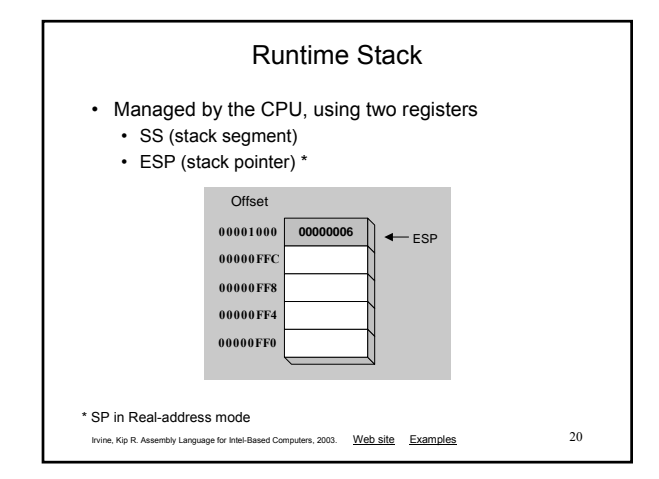

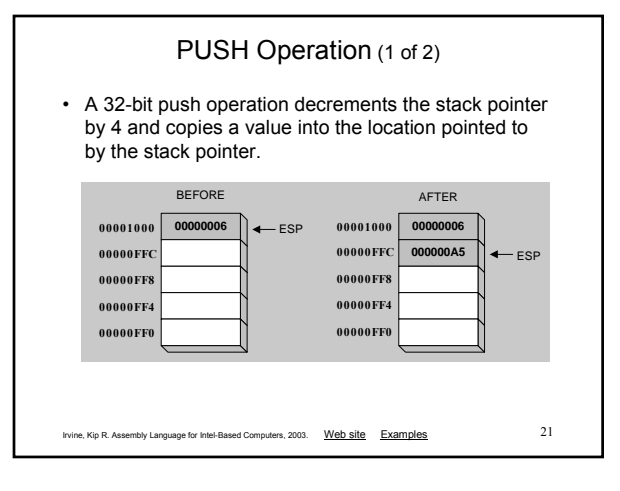

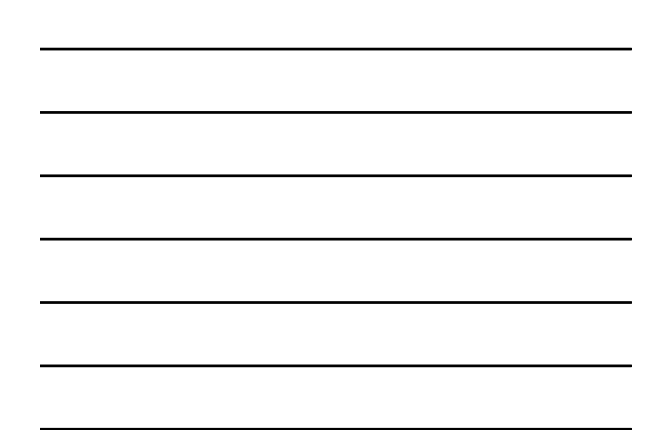

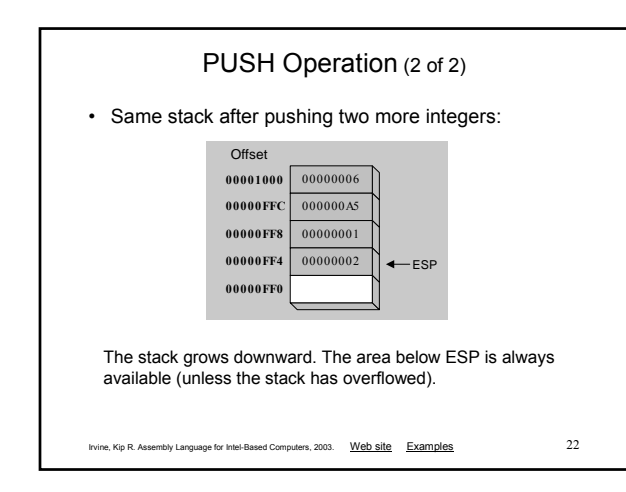

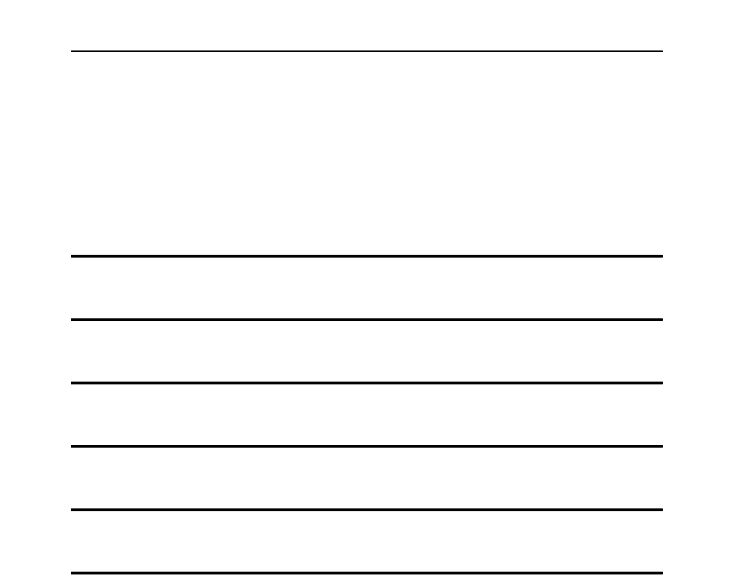

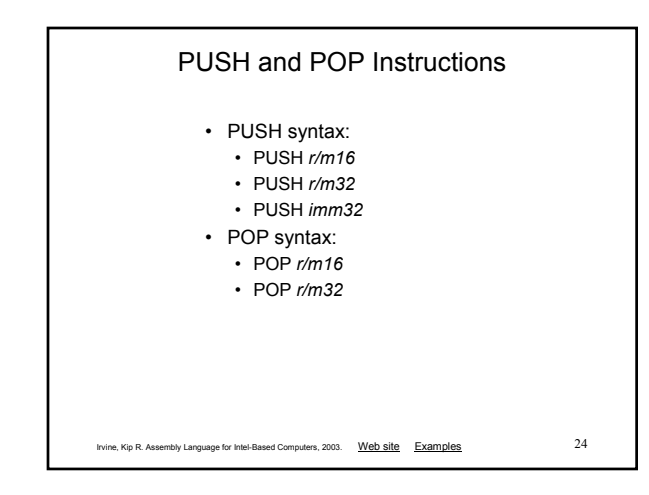

Irvine, Kip R. Assembly Language for Intel-Based Computers, 2003. Web site Examples 23

POP Operation

• value of *n* depends on the attribute of the operand receiving the

**00001000 00000FFC 00000FF8 00000FF4 00000FF0**

**00000006 000000A5** 00000001 **e** 

**BEFORE AFTER** 

• Copies value at stack[ESP] into a register or variable. • Adds *n* to ESP, where *n* is either 2 or 4.

data

**00000FF8 00000FF0**

**00000006 00001000 000000A5 00000FFC 00000001 00000002** ESP **00000FF4**

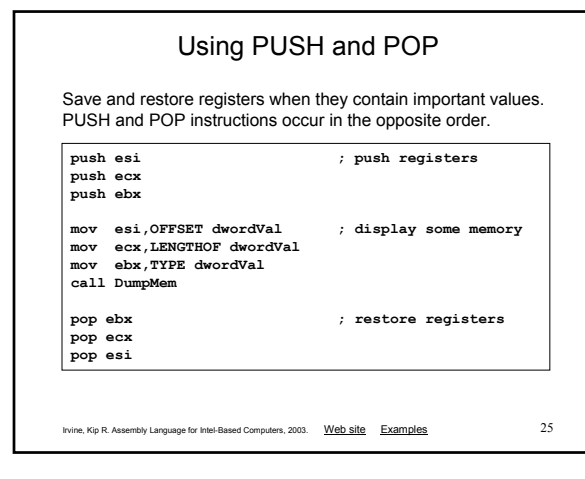

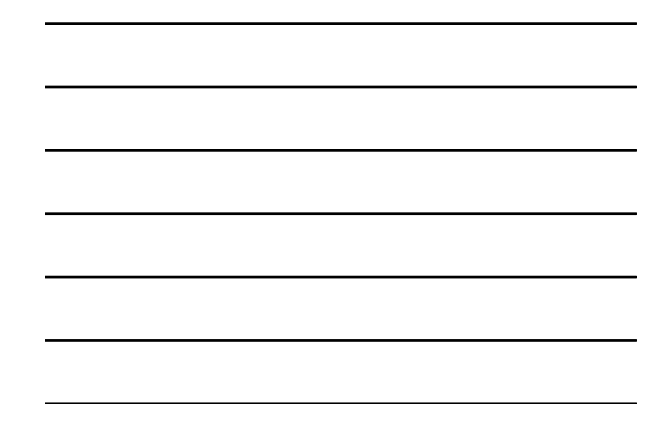

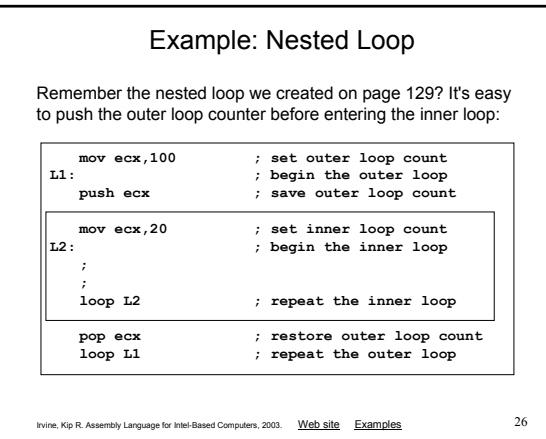

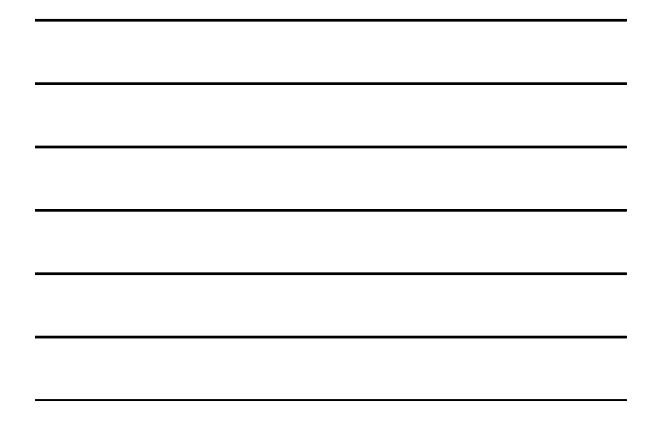

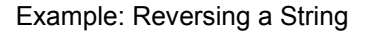

- Use a loop with indexed addressing
- Push each character on the stack
- Start at the beginning of the string, pop the stack in reverse order, insert each character back into the string
- 
- Source code
- Q: Why must each character be put in EAX before it is pushed?

Because only word (16-bit) or doubleword (32-bit) values can be pushed on the stack.

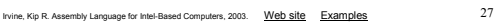

# Irvine, Kip R. Assembly Language for Intel-Based Computers, 2003. Web site Examples 28 Your turn . . . • Using the String Reverse program as a starting point, • #1: Modify the program so the user can input a string containing between 1 and 50 characters. • #2: Modify the program so it inputs a list of 32-bit integers from the user, and then displays the integers in reverse order.

### Related Instructions

- PUSHFD and POPFD
	- push and pop the EFLAGS register
- PUSHAD pushes the 32-bit general-purpose registers on the stack
	- order: EAX, ECX, EDX, EBX, ESP, EBP, ESI, EDI
- POPAD pops the same registers off the stack in reverse order
	- PUSHA and POPA do the same for 16-bit registers

Irvine, Kip R. Assembly Language for Intel-Based Computers, 2003. Web site Examples 29

### Your Turn . . .

- Write a program that does the following:
	- Assigns integer values to EAX, EBX, ECX, EDX, ESI, and EDI
	- Uses PUSHAD to push the general-purpose registers on the stack
	- Using a loop, your program should pop each integer from the stack and display it on the screen

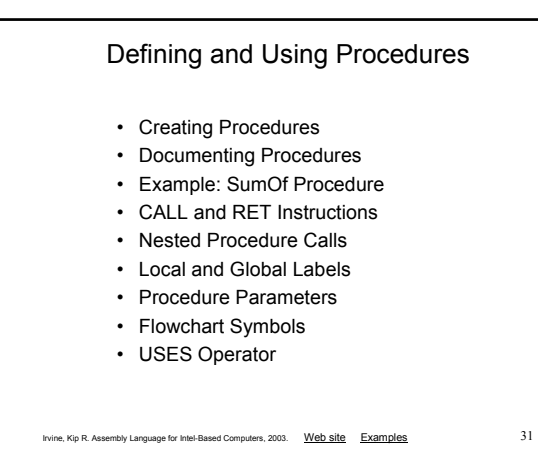

### Creating Procedures

- Large problems can be divided into smaller tasks to make them more manageable
- A procedure is the ASM equivalent of a Java or C++ function
- Following is an assembly language procedure named sample:

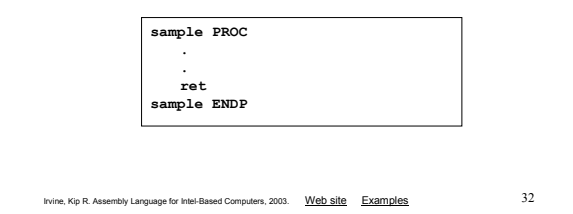

### Documenting Procedures

Suggested documentation for each procedure:

- A description of all tasks accomplished by the procedure.
- Receives: A list of input parameters; state their usage and requirements.
- Returns: A description of values returned by the procedure.
- Requires: Optional list of requirements called preconditions that must be satisfied before the procedure is called.

If a procedure is called without its preconditions having been satisfied, the procedure's creator makes no promise that it will work.

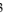

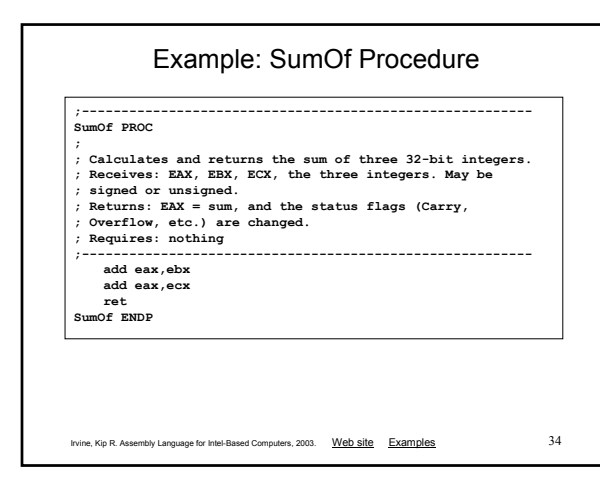

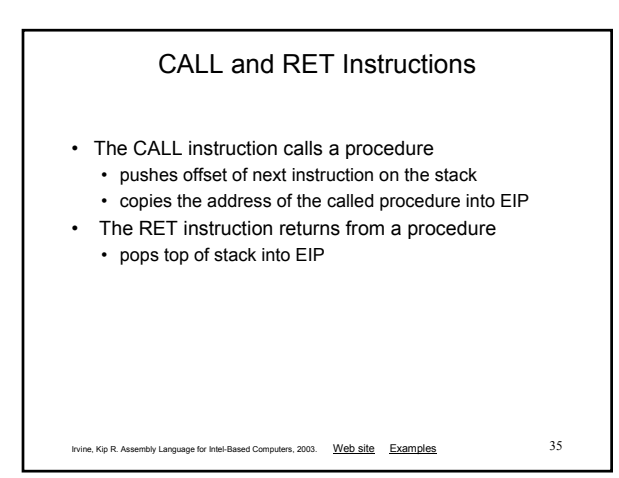

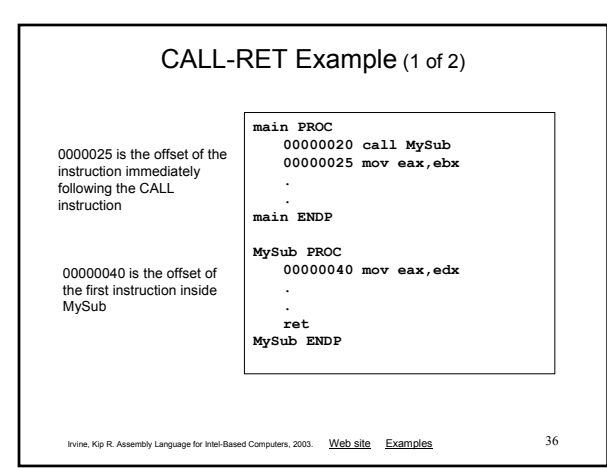

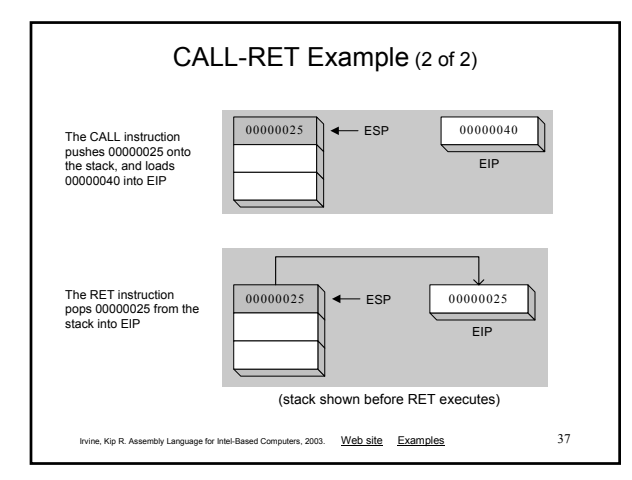

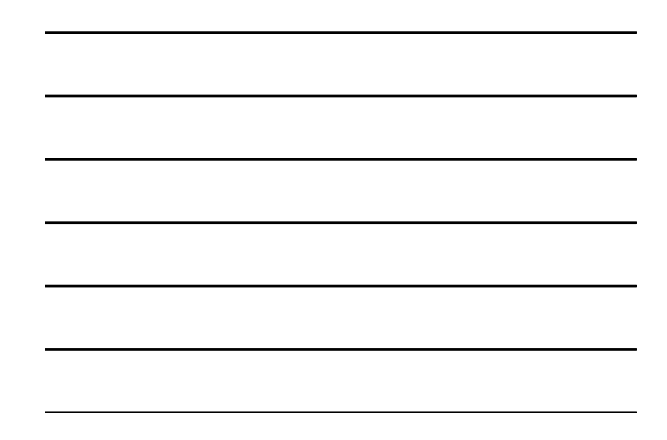

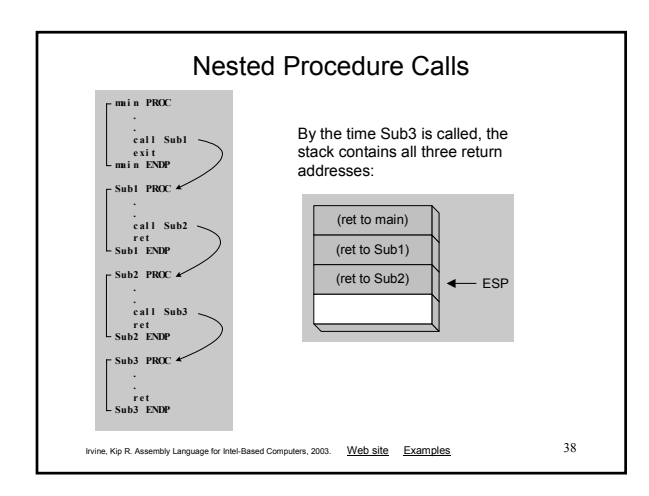

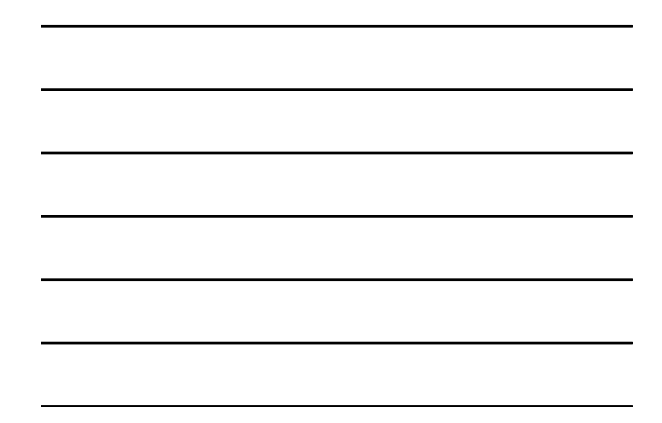

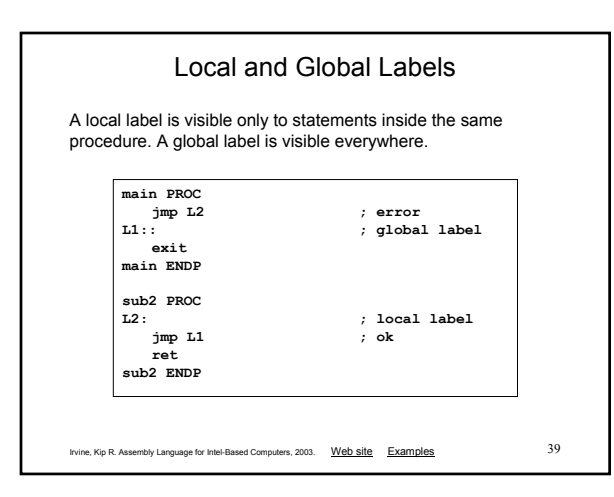

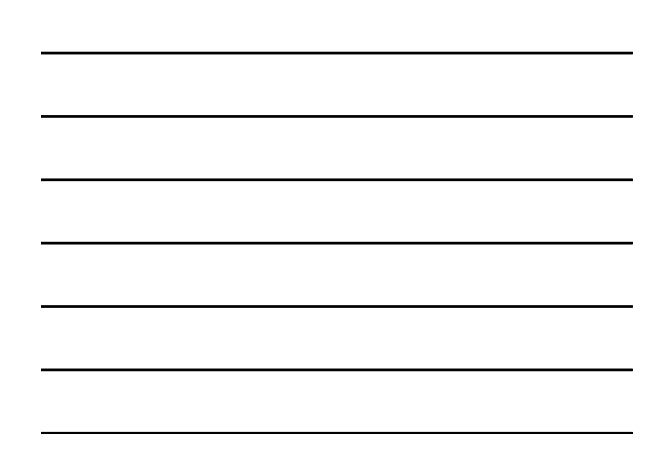

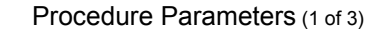

- A good procedure might be usable in many different programs
	- but not if it refers to specific variable names
- Parameters help to make procedures flexible because parameter values can change at runtime

```
Irvine, Kip R. Assembly Language for Intel-Based Computers, 2003. Web site Examples 41
           Procedure Parameters (2 of 3)
   ArraySum PROC
       mov esi, 0 \cdots ; array index<br>mov eax, 0 \cdots ; set the sum
                                    mov eax,0 ; set the sum to zero
   L1: add eax,myArray[esi] ; add each integer to sum
       add esi,4 ; point to next integer
loop L1 ; repeat for array size
       mov theSum,eax ; store the sum
       ret
   ArraySum ENDP
The ArraySum procedure calculates the sum of an array. It 
makes two references to specific variable names:
 What if you wanted to calculate the sum of two or three 
 arrays within the same program?
```
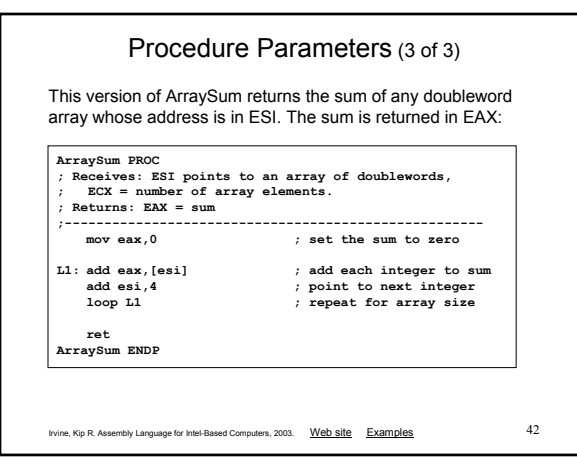

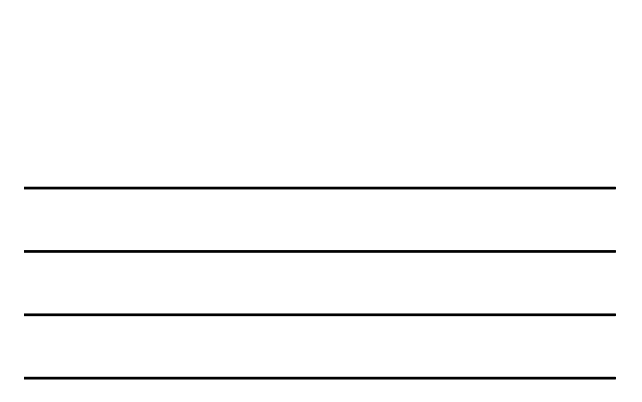

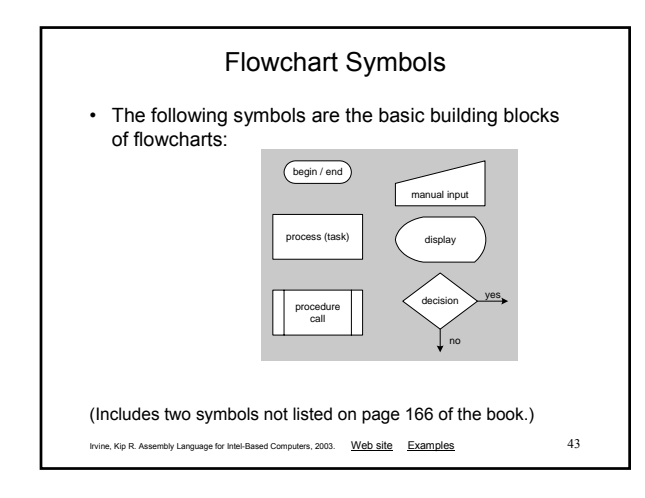

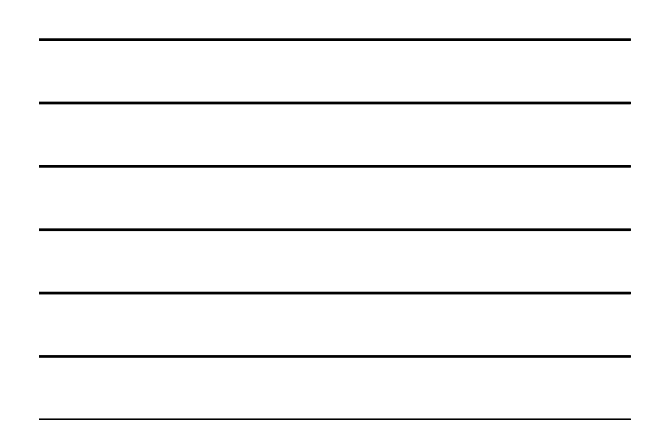

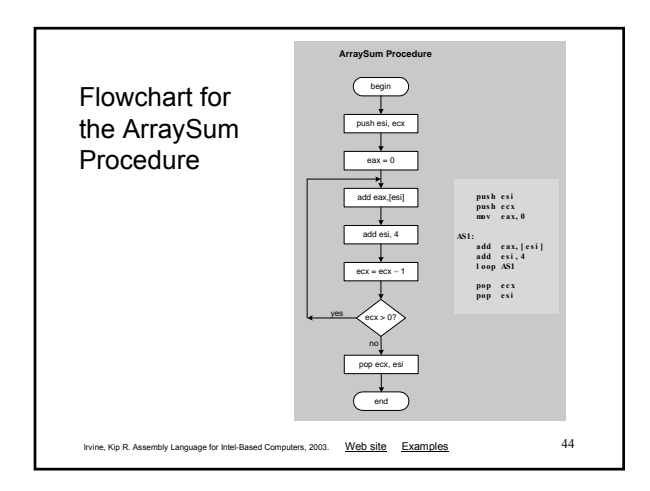

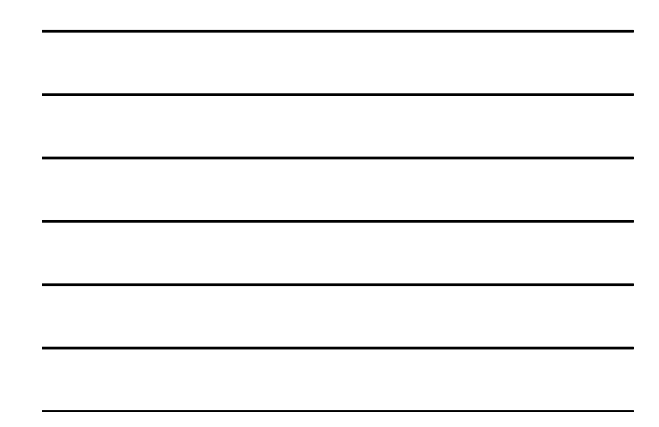

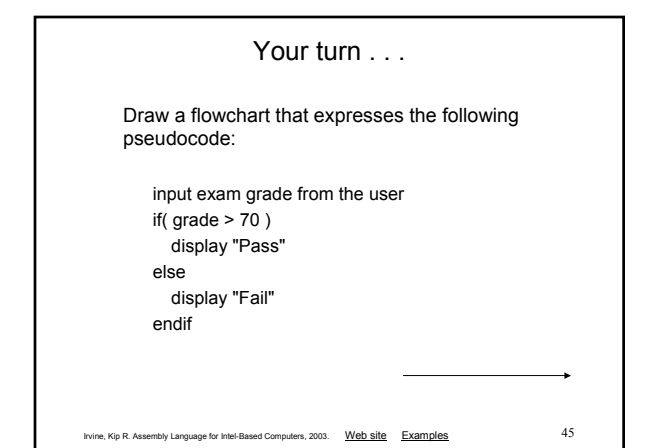

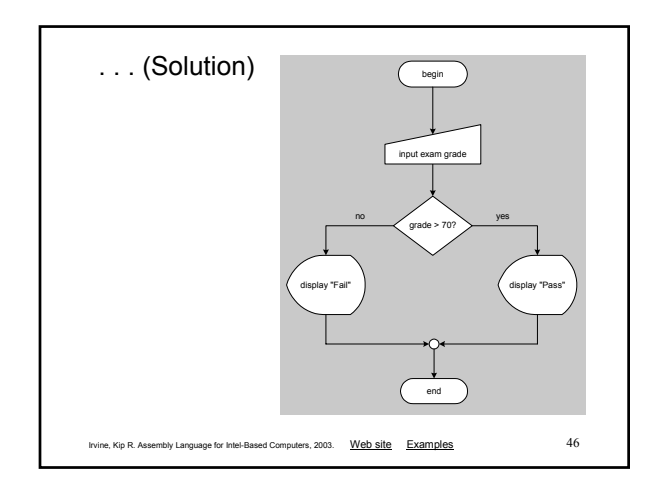

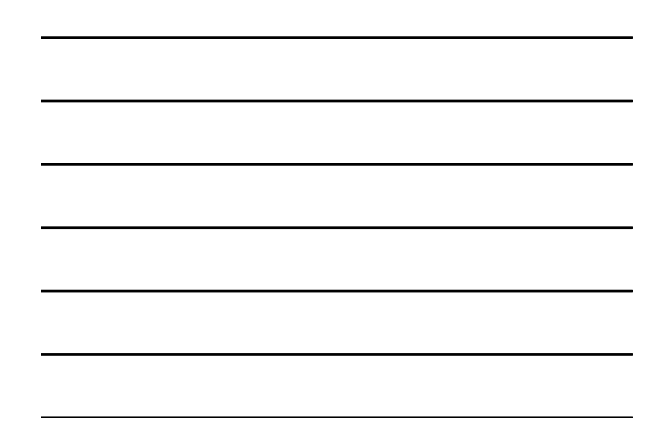

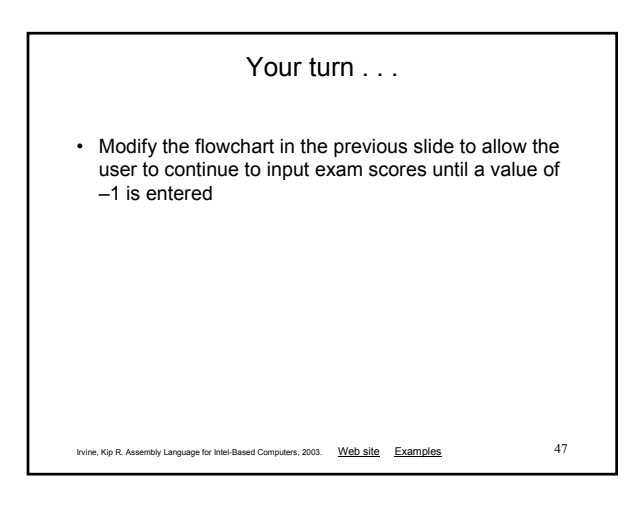

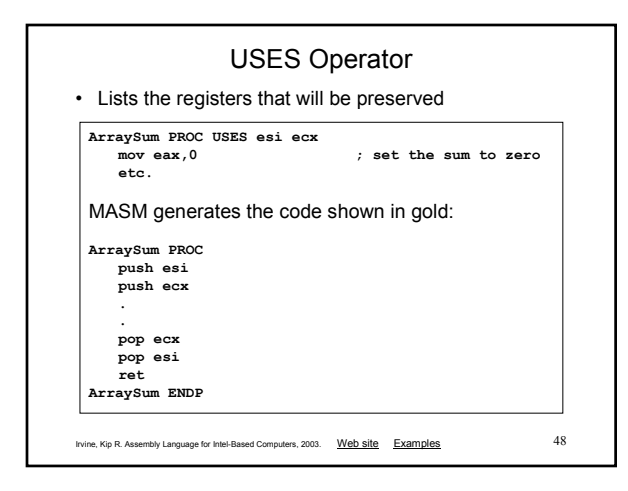

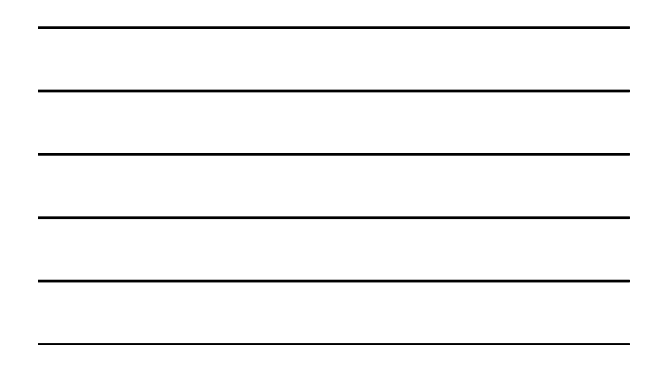

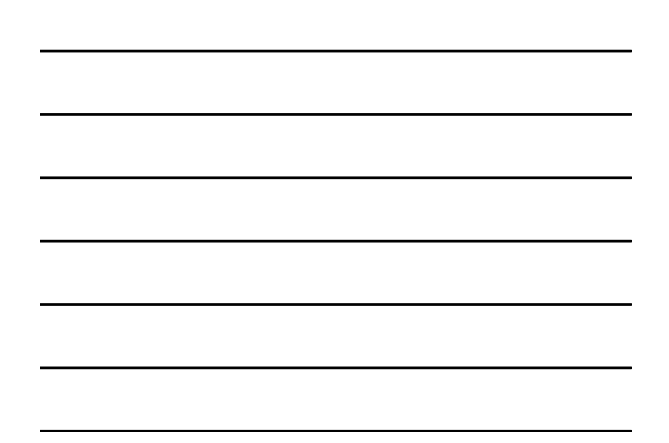

### When not to push a register

The sum of the three registers is stored in EAX on line (3), but the POP instruction replaces it with the starting value of EAX on line (4):

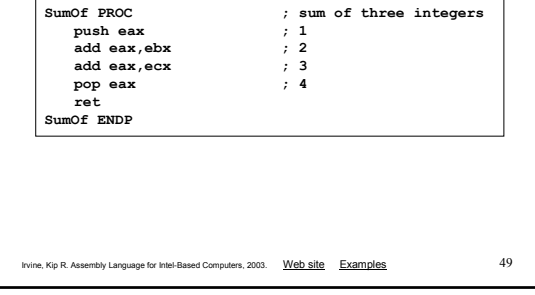

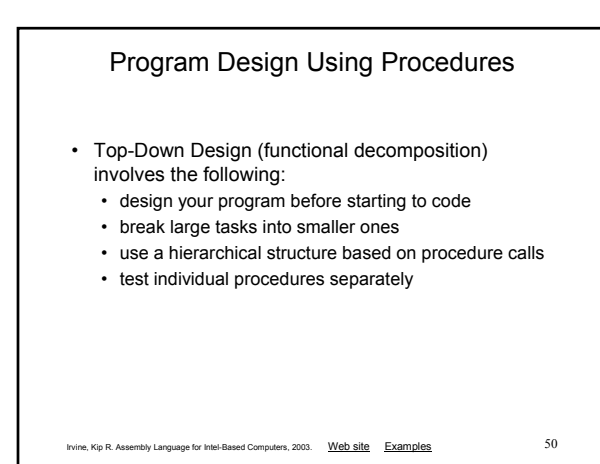

### Integer Summation Program (1 of 4)

*Description:* Write a program that prompts the user for multiple 32-bit integers, stores them in an array, calculates the sum of the array, and displays the sum on the screen.

Main steps:

- Prompt user for multiple integers
- Calculate the sum of the array
- Display the sum

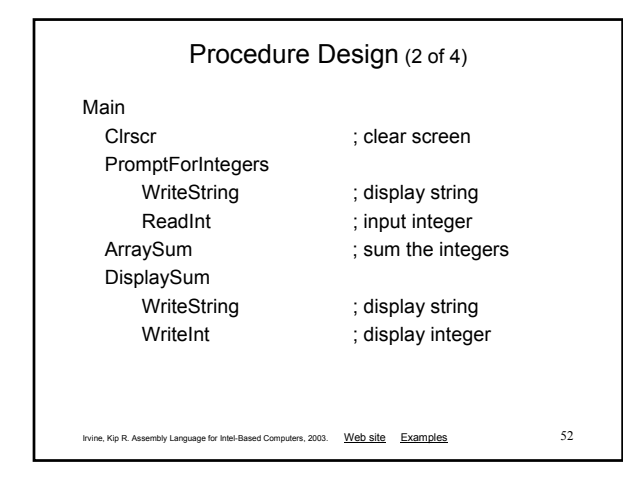

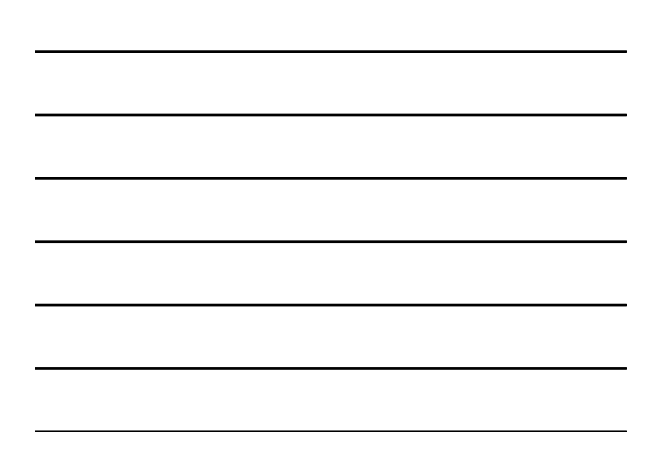

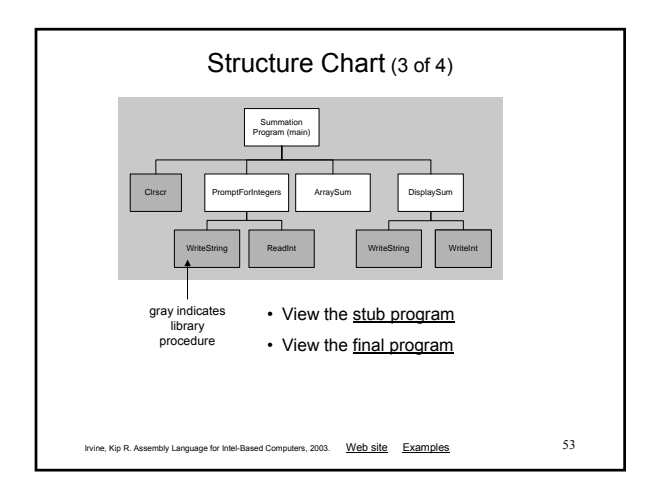

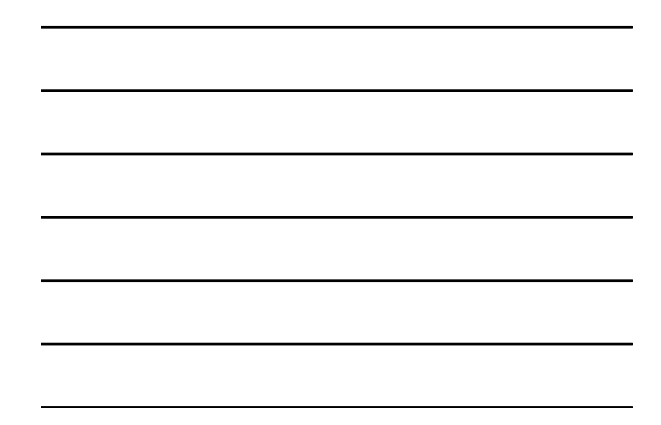

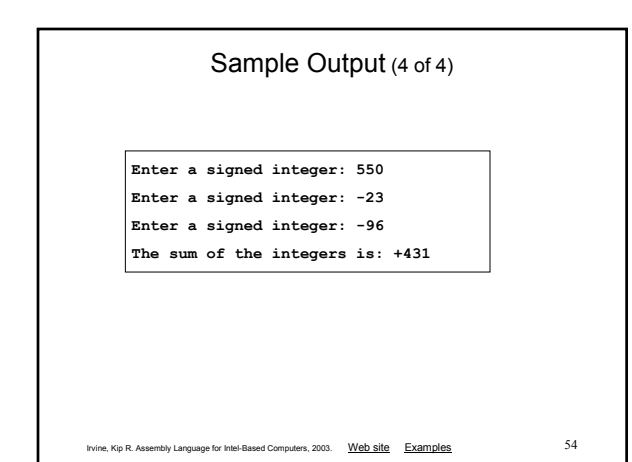

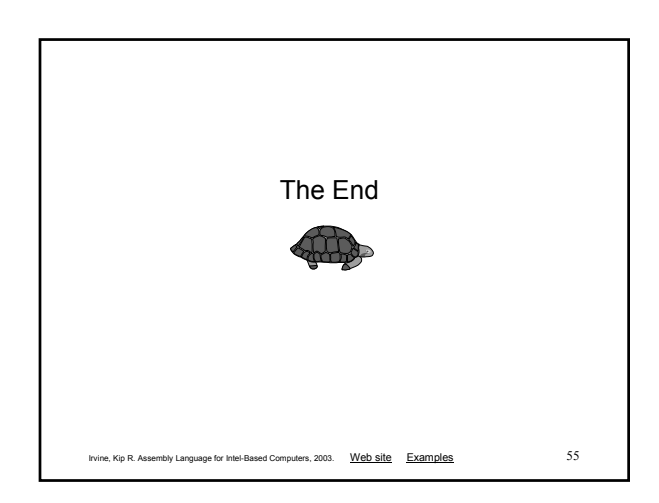

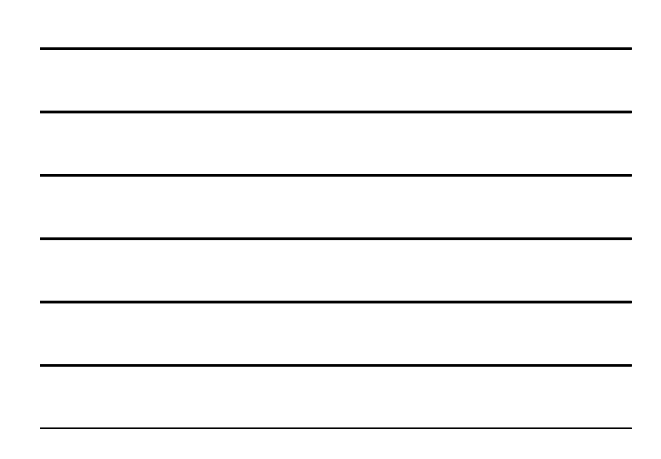